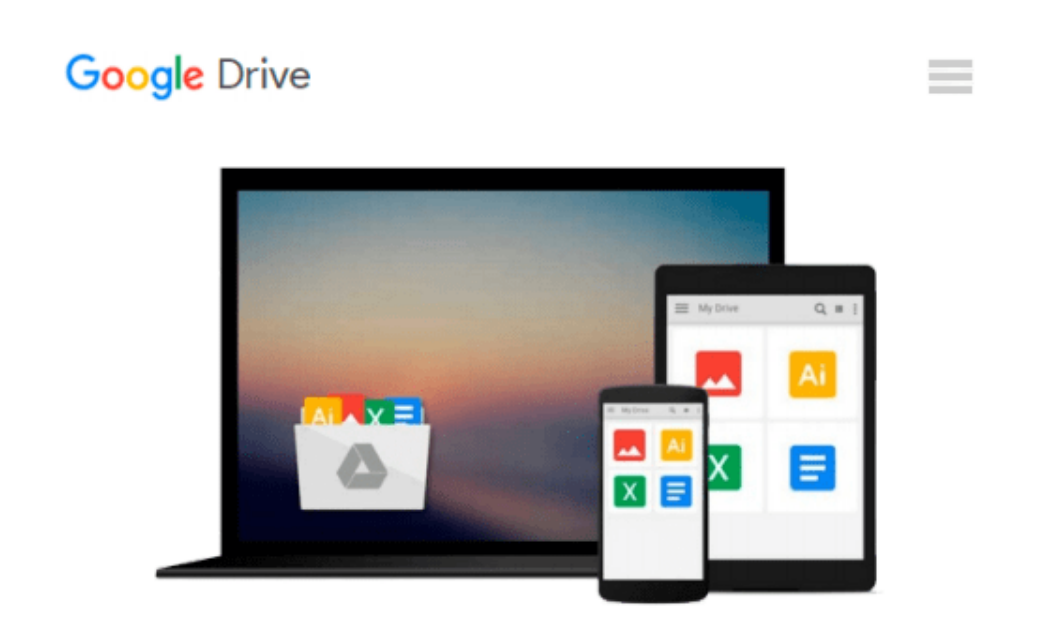

# **Reading External Data Files Using SAS: Examples Handbook**

*Michele M. Burlew*

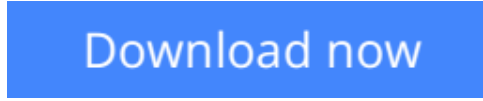

[Click here](http://toolbook.site/go/read.php?id=B0053D9AXM) if your download doesn"t start automatically

### **Reading External Data Files Using SAS: Examples Handbook**

Michele M. Burlew

#### **Reading External Data Files Using SAS: Examples Handbook** Michele M. Burlew

At your fingertips--valuable examples that will reduce your programming time! Reading External Data Files Using SAS: Examples Handbook is packed with examples that illustrate the many common issues you face when reading external data files. Whether you need to handle a variety of input styles (list, column, formatted, and named), accommodate external file features, or use different methods for reading the data, you're sure to find examples in this book that address your coding requirements. The examples illustrate techniques that range from simple to complex, and you can easily copy, modify, and reuse them. Topics include understanding the different styles of SAS input, reading external files of different structures, reading nonstandard external files, using operating system-specific features to read external files, importing external files with the Import Wizard and external file interface, and using access methods to read data. Let these examples save you time when reading external data files into SAS!

**[Download](http://toolbook.site/go/read.php?id=B0053D9AXM)** [Reading External Data Files Using SAS: Examples Ha ...pdf](http://toolbook.site/go/read.php?id=B0053D9AXM)

**[Read Online](http://toolbook.site/go/read.php?id=B0053D9AXM)** [Reading External Data Files Using SAS: Examples ...pdf](http://toolbook.site/go/read.php?id=B0053D9AXM)

#### **Download and Read Free Online Reading External Data Files Using SAS: Examples Handbook Michele M. Burlew**

#### **From reader reviews:**

#### **Mary Lee:**

Book is definitely written, printed, or highlighted for everything. You can realize everything you want by a book. Book has a different type. As it is known to us that book is important matter to bring us around the world. Close to that you can your reading skill was fluently. A reserve Reading External Data Files Using SAS: Examples Handbook will make you to end up being smarter. You can feel a lot more confidence if you can know about every little thing. But some of you think that open or reading a book make you bored. It is far from make you fun. Why they may be thought like that? Have you looking for best book or suited book with you?

#### **Lois Araiza:**

Do you considered one of people who can't read satisfying if the sentence chained within the straightway, hold on guys this aren't like that. This Reading External Data Files Using SAS: Examples Handbook book is readable by simply you who hate the straight word style. You will find the info here are arrange for enjoyable looking at experience without leaving perhaps decrease the knowledge that want to supply to you. The writer associated with Reading External Data Files Using SAS: Examples Handbook content conveys prospect easily to understand by lots of people. The printed and e-book are not different in the information but it just different by means of it. So , do you even now thinking Reading External Data Files Using SAS: Examples Handbook is not loveable to be your top checklist reading book?

#### **Lois Jennings:**

Precisely why? Because this Reading External Data Files Using SAS: Examples Handbook is an unordinary book that the inside of the reserve waiting for you to snap the item but latter it will shock you with the secret it inside. Reading this book alongside it was fantastic author who else write the book in such remarkable way makes the content on the inside easier to understand, entertaining method but still convey the meaning totally. So , it is good for you for not hesitating having this nowadays or you going to regret it. This book will give you a lot of benefits than the other book include such as help improving your proficiency and your critical thinking method. So , still want to delay having that book? If I were being you I will go to the publication store hurriedly.

#### **Scott Rochelle:**

Is it a person who having spare time and then spend it whole day by simply watching television programs or just lying on the bed? Do you need something new? This Reading External Data Files Using SAS: Examples Handbook can be the respond to, oh how comes? A book you know. You are and so out of date, spending your time by reading in this brand-new era is common not a nerd activity. So what these ebooks have than the others?

**Download and Read Online Reading External Data Files Using SAS: Examples Handbook Michele M. Burlew #MTCS5JKWOAI**

## **Read Reading External Data Files Using SAS: Examples Handbook by Michele M. Burlew for online ebook**

Reading External Data Files Using SAS: Examples Handbook by Michele M. Burlew Free PDF d0wnl0ad, audio books, books to read, good books to read, cheap books, good books, online books, books online, book reviews epub, read books online, books to read online, online library, greatbooks to read, PDF best books to read, top books to read Reading External Data Files Using SAS: Examples Handbook by Michele M. Burlew books to read online.

### **Online Reading External Data Files Using SAS: Examples Handbook by Michele M. Burlew ebook PDF download**

**Reading External Data Files Using SAS: Examples Handbook by Michele M. Burlew Doc**

**Reading External Data Files Using SAS: Examples Handbook by Michele M. Burlew Mobipocket**

**Reading External Data Files Using SAS: Examples Handbook by Michele M. Burlew EPub**